# **26 TimeSteps**

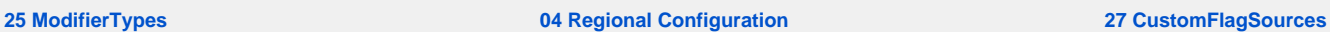

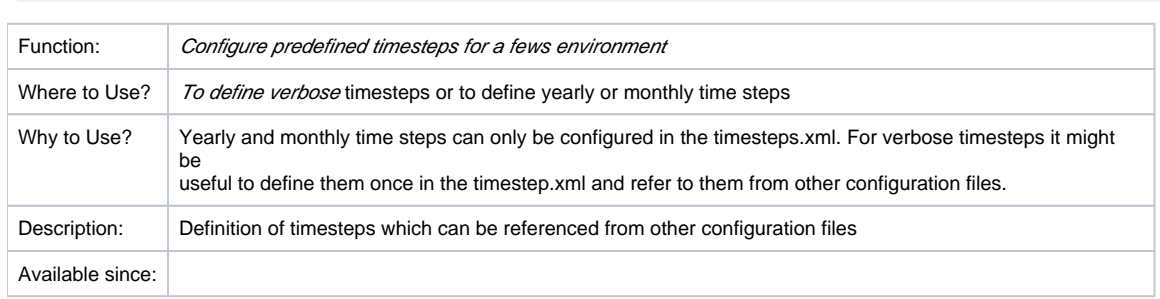

# <span id="page-0-0"></span>**Contents**

- [Contents](#page-0-0)
- [Overview](#page-0-1)
- [Configuration](#page-0-2)
	- [Schema](#page-0-3)
	- [timeStep](#page-2-0)
	- [yearlyTimeStep](#page-2-1)
	- [Monthly time step](#page-3-0)
	- [Weekly timestep](#page-4-0)
	- [Other examples](#page-4-1)

## <span id="page-0-1"></span>**Overview**

The timesteps.xml can be used to configure timesteps. This file is useful to define verbose timesteps and refer to the definition of these timesteps to

from other configuration files.

# <span id="page-0-2"></span>**Configuration**

When available on the file system, the name of the XML file is for example:

TimeSteps 1.00 default.xml

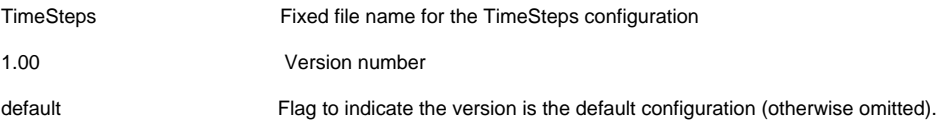

## <span id="page-0-3"></span>Schema

Below the schema of the TimeStep.xml configuration files.

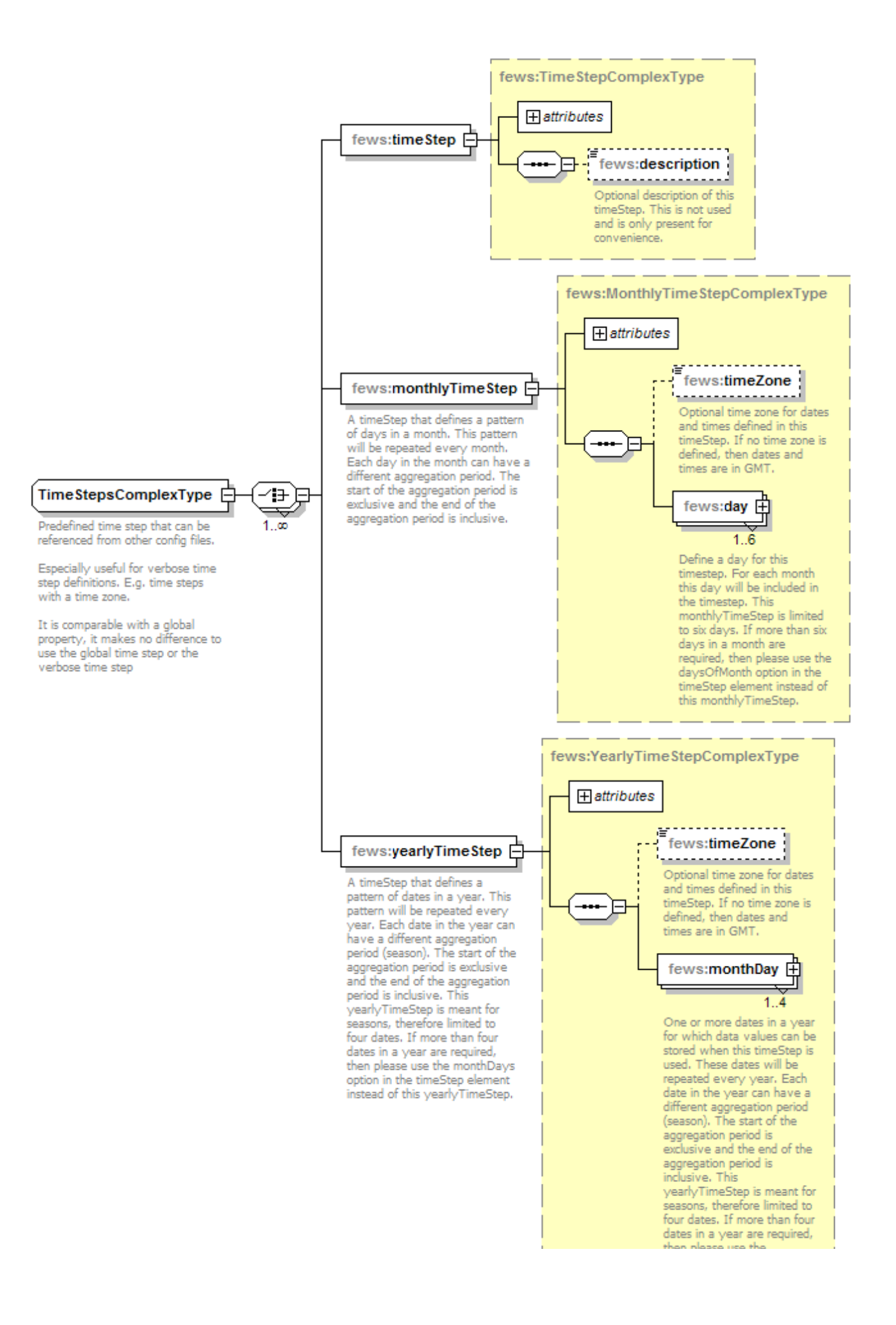

Generated by XMLSpy

www.altova.com

## <span id="page-2-0"></span>timeStep

Attributes;

id: Unique Id of level threshold. This id should be used when referencing to this definition from other configuration files.

The following link describes in detail of to configure a timestep.

<https://publicwiki.deltares.nl/display/FEWSDOC/02+Data+Handling+in+DELFT-FEWS#id-02DataHandlinginDELFT-FEWS-timeStep>

## <span id="page-2-1"></span>yearlyTimeStep

A timeStep that defines a pattern of dates in a year. This pattern will be repeated every year.

Each date in the year can have a different aggregation period (season).

The start of the aggregation period is exclusive and the end of the aggregation period is inclusive.

This yearlyTimeStep is meant for seasons, therefore limited to four dates.

If more than four dates in a year are required, then please use the monthDays option in the timeStep element instead of this yearlyTimeStep

## **Schema yearly time step**

Below the schema of the yearly time step

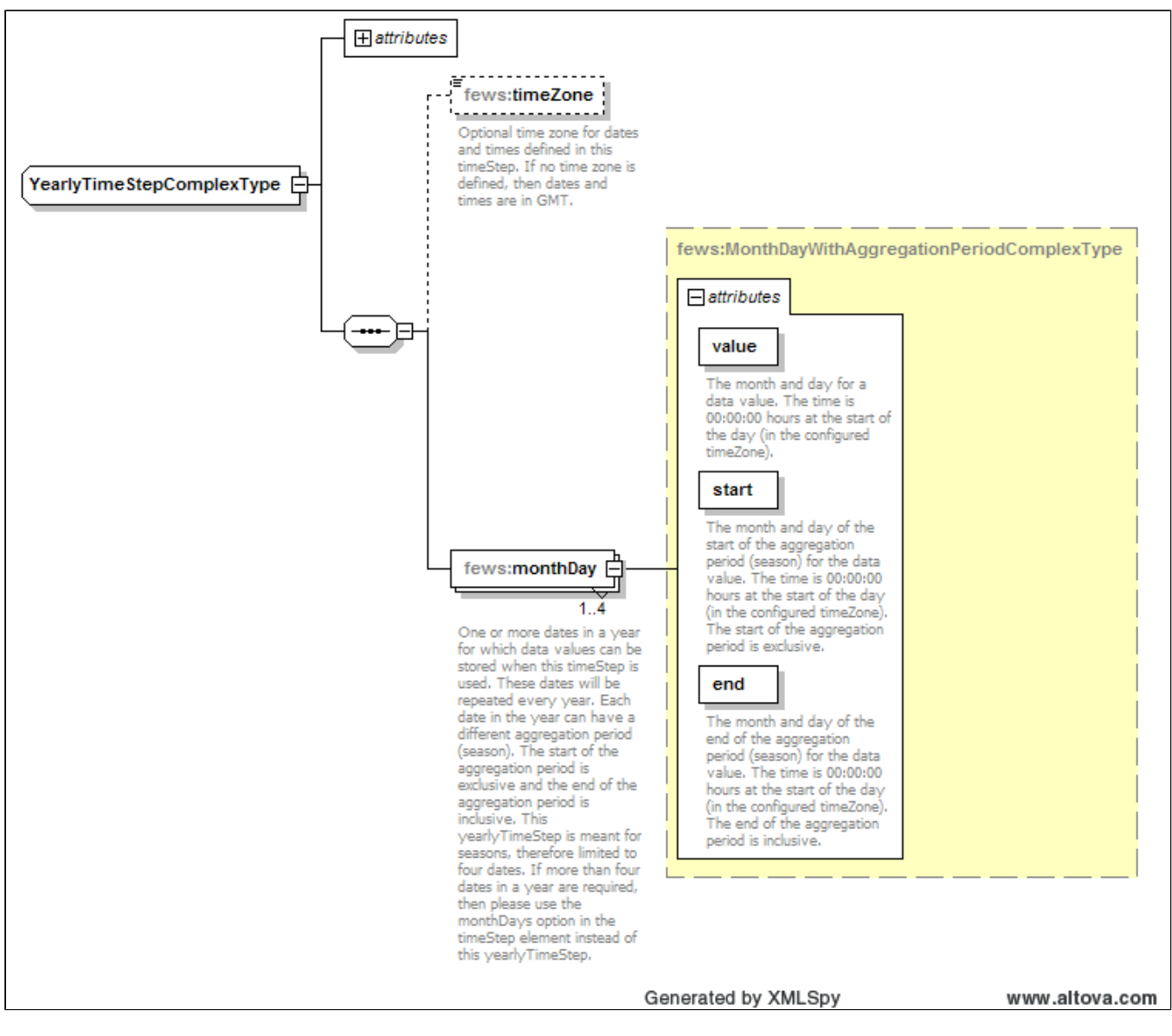

Below a configuration example

```
 <yearlyTimeStep id="daily">
        <monthDay start="--01-01" end="--01-02" value="--01-02"/>
        <monthDay start="--04-02" end="--04-03" value="--04-03"/>
        <monthDay start="--07-03" end="--07-04" value="--07-04"/>
        <monthDay start="--10-04" end="--10-05" value="--10-05"/>
</yearlyTimeStep>
```
To define a yearly time step an id should be configured. Secondly the monthDays of the time steps should be configured. In this example the yearly time step has 4 monthDays. The start attribute defines the start of the aggregation period and the end tag defines the end of the aggregation period. The value defines the timestamp used to store the aggregated value.

When using the yearly timestep in combination with the accumulation transformations, the value determines a restart moment for the accumulation. For those situations it is advised to set the value at the start of the season.

### <span id="page-3-0"></span>Monthly time step

A timeStep that defines a pattern of days in a month. This pattern will be repeated every month. Each day in the month can have a different aggregation period. The start of the aggregation period is exclusive and the end of the aggregation period is inclusive.

#### **Schema monthly time step**

Below the schema of the monthly time step.

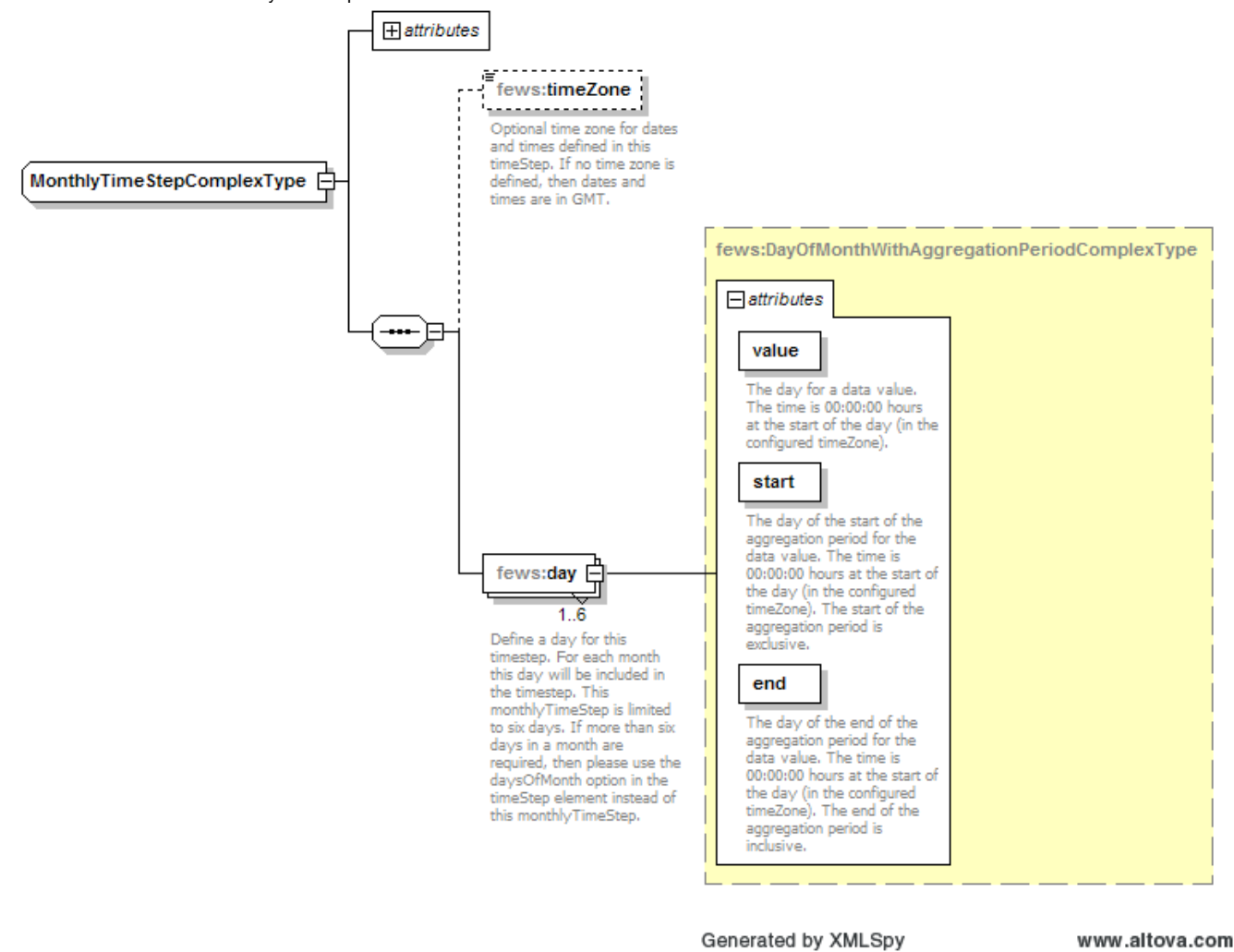

Below a configuration example

```
 <monthlyTimeStep id="example">
        <day start="01" end="02" value="02"></day>
        <day start="10" end="11" value="11"></day>
</monthlyTimeStep>
```
## <span id="page-4-0"></span>Weekly timestep

A timestep that defines a pattern of times in week. This pattern will be repeated every week (since 2014.01). In this example values stored for this timestep are stored on Sunday, 00:00. This could be useful if the default weekly time (Thursday) is not suitable.

```
 <weeklyTimeStep id="Week" label="week">
    <sunday times="00:00"/>
</weeklyTimeStep>
```
#### <span id="page-4-1"></span>Other examples

every day at 13:00 <timeStep times="13:00"/>

every day at 13:00 and 20:00 <timeStep times="13:00 20:00"/> every hour at each half hour (0:30, 1:30, etc.)

<timeStep minutes="30"/>

every hour at 5 and 45 minutes

<timeStep minutes="05 45">

every 12th of the month <timeStep daysOfMonth="12"/>

decade <timeStep daysOfMonth="1 11 21"/>